計測自動制御学会東北支部 281回研究集会(2013.6.21) 資料番号 281-13

# 外科手術支援システム操作のための

# 3次元ユーザーインタフェースの製作

## Implementation of a 3D User Interface

### for Manipulating Surgical Navigation System

o張山昌論\*.小松与志也\*,小林康浩\*\*,下田貢\*\*\* OMasanori Hariyama\*, Yoshiya Komatsu Yasuhiro Kobayashi\*\*. Mitsugi Shimoda\*\*\*

\*東北大学、\*\*小山工業高等専門学校、\*\*\*獨協医科大学 \*Tohoku University,\*\* Oyama National College of Technology, \*\*\*Dokkyo Medical University

キーワード:コンピューター支援手術計画(computer-assisted surgical planning), 3次元画像処理(3-Dimage processing), 加速度センサ(acceleration sensor), XBee 無線通信モジュール(XBee wireless communication module)

連絡先: 〒980-8579仙台市青葉区荒巻字青葉 6-6-05 東北大学大学院情報科学研究科 亀山・張山研究室 Tel: (022)795-7153, Fax: (022)263-9167, E-mail: hariyama@ecei.tohoku.ac.jp

1.はじめに

手術前に CT/MRI 画像から患部の 3 次元 構造を構築し,手術計画を行う事が重要と なってきている.さらに,そのように構築 された 3 次元情報を含む手術計画情報を, 術中に術者が容易に利用できるためのイン

タフェースが重要となってきている.

そのような背景に基づき、本研究グルー プでは,肝臓外科手術を対象として,精度 の高い臓器抽出,血管抽出,支配領域推定 等の自動化に向けて研究を行っている 1)-5).

本稿では、術前計画時さらに、術中に 3 次元情報を容易に操作するために,加速度

センサと無線通信を用いたユーザインタフ ェース(以下,エアマウス)を紹介する.

### 2.ソフトウェア構成

図 1 に、本研究室で開発を進めている画 像処理ソフトウェアシステムの構成を示す. プラットフォームとしては Java言語を用 いた画像処理ソフトウェアである IlnageJ を用いている.また, Java言語で記述され たプログラムは,幅広いオベレーティング システム(Windows, MAC OS, Linux 等) で利用できる.本研究室で開発している各 画像処理モジュールは, ImageJのプラグ インとして作成しているため,他のプラグ インや ImageJ上のメニューから容易に利 用できる. Javaからエアマウスを利用する ために,"RXTXJava library"を用いて,シ リアル通信によりデータの送受信を行った.

#### 3.ハードウェア構成

図2と3に、エアマウスのハードウェア構 成と写真を示す. エアマウス傾きを取得す るために, 3軸加速度センサを用いた.制 御用マイコンとして Arduino FIO を用いた. 無線通信モジュールとして XBee(Digi International 社)を用いた. XBee は 2.4GHz 帯を用いているため、無線免許が なくても利用できる.エアマウス上にリチ ウムイオンポリマーバッテリーを搭載した.

#### 4.まとめ

エアマウスから角度を取得するテストプログ ラムを実装したところ,角度を良好に取得で きた.今後は,ジェスチャーなどの動作を取 得する方法などを検討し,より高機能化を進 めることが重要である.

#### 参考文献

1) 岡田, 張山, 亀山, 下田, 小林, "高精度血管

抽出に基づく門脈支配領域推定"、電気関係 学会東北支部連合大会(2012)

2)尾形,張山,亀山,下回,"グラフ構造解析 に基づく肝臓血管の自動抽出", 電気関係学 会東北支部連合大会(2012)

3) 下回,清水,張山,窪田"血管グラフ構 造を用いた門脈自動追跡の使用経験", 第7 回肝癌治療シミュレーション研究会, 1- 1(2012)

5)谷津理一,張山昌論,亀山充隆,小林康法,下 田貢, "人体解剖モデルを用いた CT 画像か らの自動肝臓抽出", 計測自動制御学会東北 支部第 280 回研究集会, 280-2(2013)

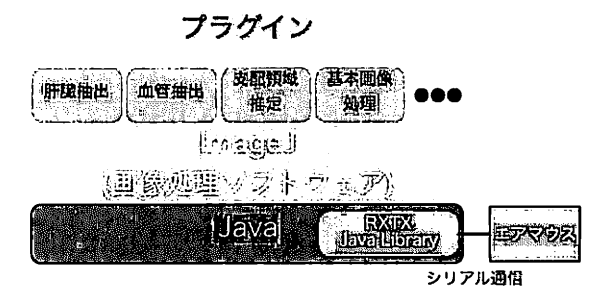

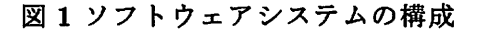

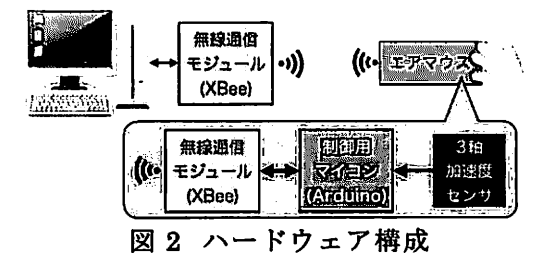

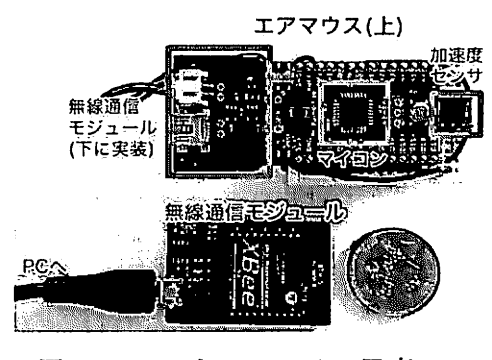

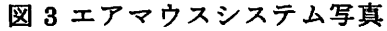